## **North Carolina Community Colleges Governor's Emergency Education Relief (GEER) 2022-2023 Student Application**

*Instructions: Complete this application and return the completed application to the college's Financial Aid Office or Workforce Continuing Education Department.*

## **Personal Information:**

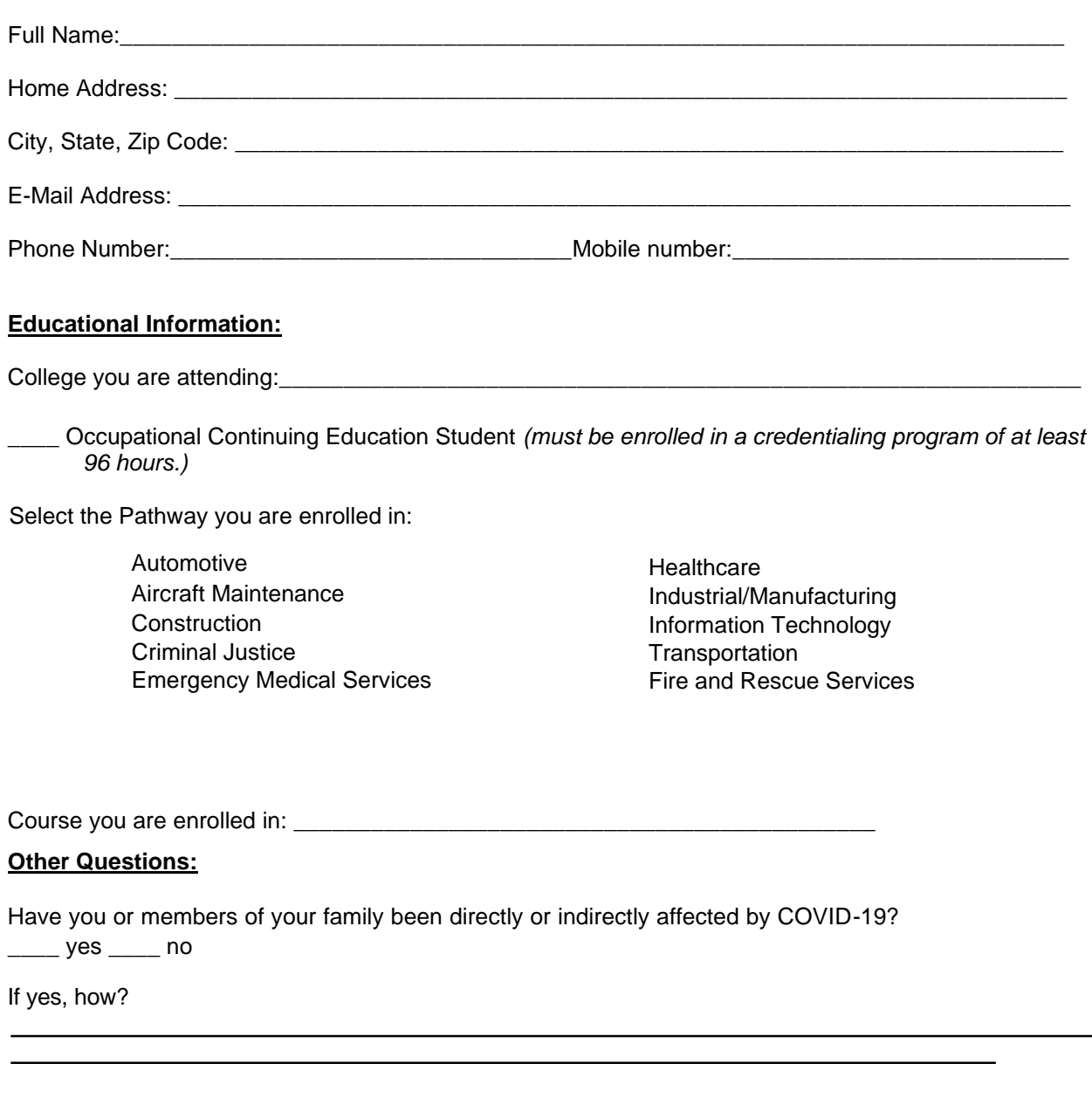

**I have read and understand the requirements for assistance. I hereby declare that the information provided on this form is complete and correct to the best of my knowledge.**

**Applicant's Signature Date**